# Evaluating Sentiment Analysis Tools Against Developer Commit Logs

Zachary J. Szewczyk Capstone Presentation Computer Science and Information Systems Department

December 12, 2017

### Background

- Started web design at 12
- CSIS Student 7 years later
- Army ROTC Cadet now
- Commissioning into the Army Cyber Division in the Spring

#### **Motivation**

- Lead, plan and direct both defensive and offensive cyberspace maneuvers and effect operations in cyberspace domain
- Conduct OCO by using cyber capabilities in cyberspace to target and neutralize threats
- Conduct DCO to protect data, networks, net-centric capabilities, and other systems through detection, identification, and response to attacks on friendly networks
- Execute mission command of cyber maneuver forces during DCO and OCO missions in support of joint and combined arms operations

## Sentiment analysis

the process of computationally identifying and categorizing opinions expressed in a piece of text, especially in order to determine whether the writer's attitude towards a particular topic, product, etc., is positive, negative, or neutral.

- Oxford

#### **Research Goals**

Compare the performance accuracy of three sentiment analysis tools against a gold standard, a human's analysis of the sentiment present in a subset of the commits processed by the algorithms

Provide concrete examples of inconsistencies across the three sentiment analysis tools

#### **Tools Used**

- Mining
  - Boa Infrastructure (<u>http://boa.cs.iastate.edu/</u>)
- Sentiment analysis algorithms
  - SentiStrength (<u>http://sentistrength.wlv.ac.uk/</u>)
  - CoreNLP (<u>https://stanfordnlp.github.io/CoreNLP/</u>)
  - SentiCR (<u>https://github.com/senticr/SentiCR</u>)

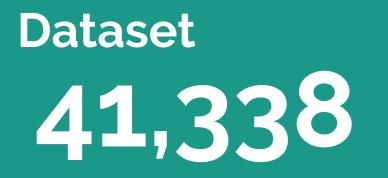

The number of commits in the dataset, captured using Boa.

#### Methodology

Processing <u>raw data</u> into a form compatible with each algorithm Added support for binding and looking up ServletContext, HttpSession, HttpServletRequest & HttpServletResponse from the context of the current thread.

**commits[102990]** = \* Moved datasource loading code to TransactionManager.

\* Ensured that datasources are persistent

#### Methodology

Processing raw data into <u>a form</u> <u>compatible with each algorithm</u> Fixed major problem where WidgetManager was scoped globally instead of per-session. Added support for binding and looking up ServletContext, HttpSession, HttpServletRequest & HttpServletResponse from the context of the current thread.

Moved datasource loading code to TransactionManager. Ensured that datasources are persistent.

#### Methodology

<u>Processing</u> raw data into a form compatible with each algorithm

# Function to strip special characters from beginning of each line def sanitize(line):

# Remove whitespace, ex. from indentation line = line.strip() # Remove bullets from bulleted lists line = re.sub("^[\\*-]\s\*", "", line) # Remove item identifiers from alpha-numeric lists line = re.sub("^[A-Za-z0-9]\)\s+", "", line) return line

. . .

# Output bookkeeping data
## Confirm with regex: commits\[[0-9]+
print "Number of commits processed: %d" % commit\_count
# Confirm with regex: commits\[[0-9]+\]\s=\s+\$
print "Number of blank commits: %d" % blank\_commits
print "Number of commits algorithm should process: %d" %
 (commit\_count-blank\_commits)

#### **Scripts**

- Three similar scripts, one for each algorithm
  - Given an input file, fed the commit messages to the algorithm
  - Processed output file
  - Aggregated sentiment analysis results for each algorithm

```
for line in fd:
    line = line.strip()
    line = re.sub("\t", ",", line)
    sentiment = int(line.split(",")[0])
    print "SENTIMENT: %d" % sentiment
    print line
    if (sentiment == 0):
        neutral += 1
    elif (sentiment == 1):
        positive += 1
    elif (sentiment == -1):
        negative += 1
```

print """\
Pos Neg Neu
%-6i%-6i%-6i
""" % (positive, negative, neutral)

#### Tool, SentiStrength

| SentiStrength |                                                   |                                                                                                    |  |  |  |
|---------------|---------------------------------------------------|----------------------------------------------------------------------------------------------------|--|--|--|
| -1            | Fixed problem of wrong resource key being passed. | Fixed problem[-2] of wrong[-2] resource key being<br>passed .[sentence: 1,-2] [result: max + and - of any<br>sentence][overall result = -1 as pos<-neg] |  |  |  |

#### Tools, Stanford CoreNLP

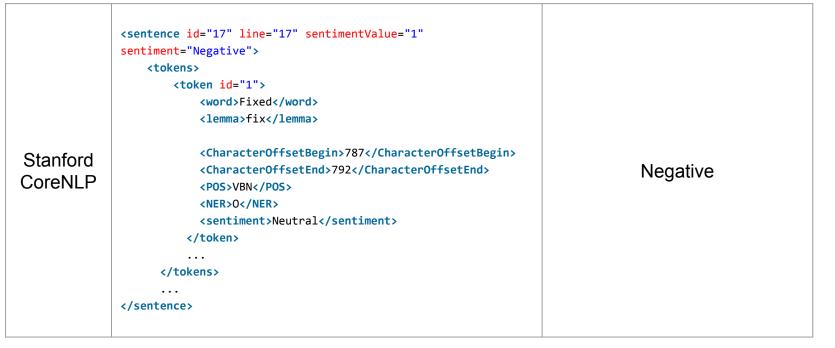

#### Tool, SentiCR

| SentiCR |
|---------|
|         |
| Neutral |
|         |

#### **More Scripts**

- Comparison script
  - Find sentence categorization in CoreNLP
  - Compared to SentiStrength and SentiCR
  - Output divergent categorizations

```
for line in c:
   if (re.search("sentimentValue", line)):
       core nlp =
line.split("sentiment=")[1].replace("\"",
"").replace(">", "").replace("Verynegative",
"Negative").replace("Verypositive", "Positive").strip()
       # print core nlp
       s line = s fd.readline()
       senticr line = senticr fd.readline()
       temp = int(s_line.split("\t")[0])
       if (temp == -1):
           sentistrength = "Negative"
       elif (temp == 0):
            sentistrength = "Neutral"
       elif (temp == 1):
            sentistrength = "Positive"
       if not (core nlp == sentistrength ==
senticr line):
           i += 1
            print "\""+s_line.split("\t")[1].strip()+"\""
            print " -- Stanford CoreNLP rates this as %s,
SentiStrength rates this as %s, SentiCR rates this as
%s." % (core nlp, sentistrength, senticr line)
            print
```

#### **Results** by Tool

| ΤοοΙ                | Positive | Negative | Neutral | ΤοοΙ                | Positive | Negative | Neutral |
|---------------------|----------|----------|---------|---------------------|----------|----------|---------|
| SentiStrength       | 3516     | 5827     | 31994   | SentiStrength       | 8.51%    | 14.10%   | 77.40%  |
| Stanford<br>CoreNLP | 3840     | 17408    | 19770   | Stanford<br>CoreNLP | 9.30%    | 42.87%   | 47.83%  |
| SentiCR             | 90       | 189      | 41059   | SentiCR             | 0.22%    | 0.46%    | 99.33%  |

#### **Results** by Human

| Representation | Positive | Negative | Neutral | Total |
|----------------|----------|----------|---------|-------|
| Raw            | 122      | 38       | 840     | 1000  |
| Percentage     | 12.20%   | 3.80%    | 84.00%  | 100%  |

#### **Results** Compared

| Method           | Positive | Negative | Neutral |
|------------------|----------|----------|---------|
| Human            | 12.20%   | 3.80%    | 84.00%  |
| SentiStrength    | 8.51%    | 14.10%   | 77.40%  |
| Stanford CoreNLP | 9.30%    | 42.87%   | 47.83%  |
| SentiCR          | 0.22%    | 0.46%    | 99.33%  |

#### Discussion

- Why the disparity?
- Inordinate emphasis on certain words
  - Stanford CoreNLP considers "error", "remove", "compensate", and "change" negative
- Lack of context
  - "Changed embedded tomcat to full tomcat." and "Renamed BeanFactory->BeanManager.", both of which Stanford CoreNLP categorized as negative, are not.

| Method              | Positive | Negative | Neutral |  |
|---------------------|----------|----------|---------|--|
| Human               | 12.20%   | 3.80%    | 84.00%  |  |
| SentiStrength       | 8.51%    | 14.10%   | 77.40%  |  |
| Stanford<br>CoreNLP | 9.30%    | 42.87%   | 47.83%  |  |
| SentiCR             | 0.22%    | 0.46%    | 99.33%  |  |

- None of the sentiment analysis algorithms agreed for this commit
- Correct sentiment present in this message is neutral

"Returned back to FlowInput / FlowOutput approach, reinstated support."

-- CoreNLP rates this as Negative, SentiStrength rates this as Positive, SentiCR rates this as Neutral.

• All three algorithms agreed: this commit message is positive

"Added a cool touchgraph view. Need to spruce it up a bit though."

-- CoreNLP rates this as Positive, SentiStrength rates this as Positive, SentiCR rates this as Positive.

- All three algorithms agree that this commit message is negative
  - Presence of a single key word: "fail"
- Correct sentiment present in this message is neutral

"tests ... changed folder-structure ... some tests fail at the moment!"

-- CoreNLP rates this as Negative, SentiStrength rates this as Negative, SentiCR rates this as Negative.

• All three algorithms agree that this commit message is neutral

"Renamed old model."

-- CoreNLP rates this as Neutral, SentiStrength rates this as Neutral, SentiCR rates this as Neutral.

#### **Related Work**

- D. K. Ly, K. Sugiyama, Z. Lin, and M.-Y. Kan, "Product review summarization from a deeper perspective," in Proceedings of the 11th Annual International ACM/IEEE Joint Conference on Digital Libraries, ser. JCDL '11. New York, NY, USA: ACM, 2011, pp. 311–314. [Online]. Available: http://doi.acm.org/10.1145/1998076.1998 134
- R. Jongeling, P. Sarkar, S. Datta, and A. Serebrenik, "On negative results when using sentiment analysis tools for software engineering research," *Empirical Softw. Engg.*, vol. 22, no. 5, pp. 2543–2584, Oct. 2017.
   [Online]. Available: https://doi.org/10.1007/s10664-016-9493-x

#### **Conclusion & Further Work**

- Go-to algorithms are ill-suited to the software engineering domain
- Further work or better training is needed to develop an appropriate algorithm
- As of today, SentiCR is not that tool

#### **Tools Used**

- Mining
  - Boa Infrastructure (<u>http://boa.cs.iastate.edu/</u>)
- Sentiment analysis algorithms
  - SentiStrength (<u>http://sentistrength.wlv.ac.uk/</u>)
  - CoreNLP (<u>https://stanfordnlp.github.io/CoreNLP/</u>)
  - SentiCR (<u>https://github.com/senticr/SentiCR</u>)

#### **Results** Compared

| Method           | Positive | Negative | Neutral |
|------------------|----------|----------|---------|
| Human            | 12.20%   | 3.80%    | 84.00%  |
| SentiStrength    | 8.51%    | 14.10%   | 77.40%  |
| Stanford CoreNLP | 9.30%    | 42.87%   | 47.83%  |
| SentiCR          | 0.22%    | 0.46%    | 99.33%  |

# Dataset **41,338**

The number of commits in the dataset, captured using Boa.

foreach (i: int; def(p.code\_repositories[i]))
foreach (j: int; def(p.code\_repositories[i].revisions[j]))
if (!match("empty log message", p.code\_repositories[i].revisions[j].log))
commits[p.id] << p.code\_repositories[i].revisions[j].log;</pre>

#### **Questions?**